Sharp UP-820N operating programming Manual

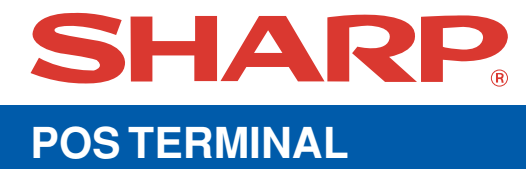

## **UP-820N MODEL**

## **INSTRUCTION MANUAL**

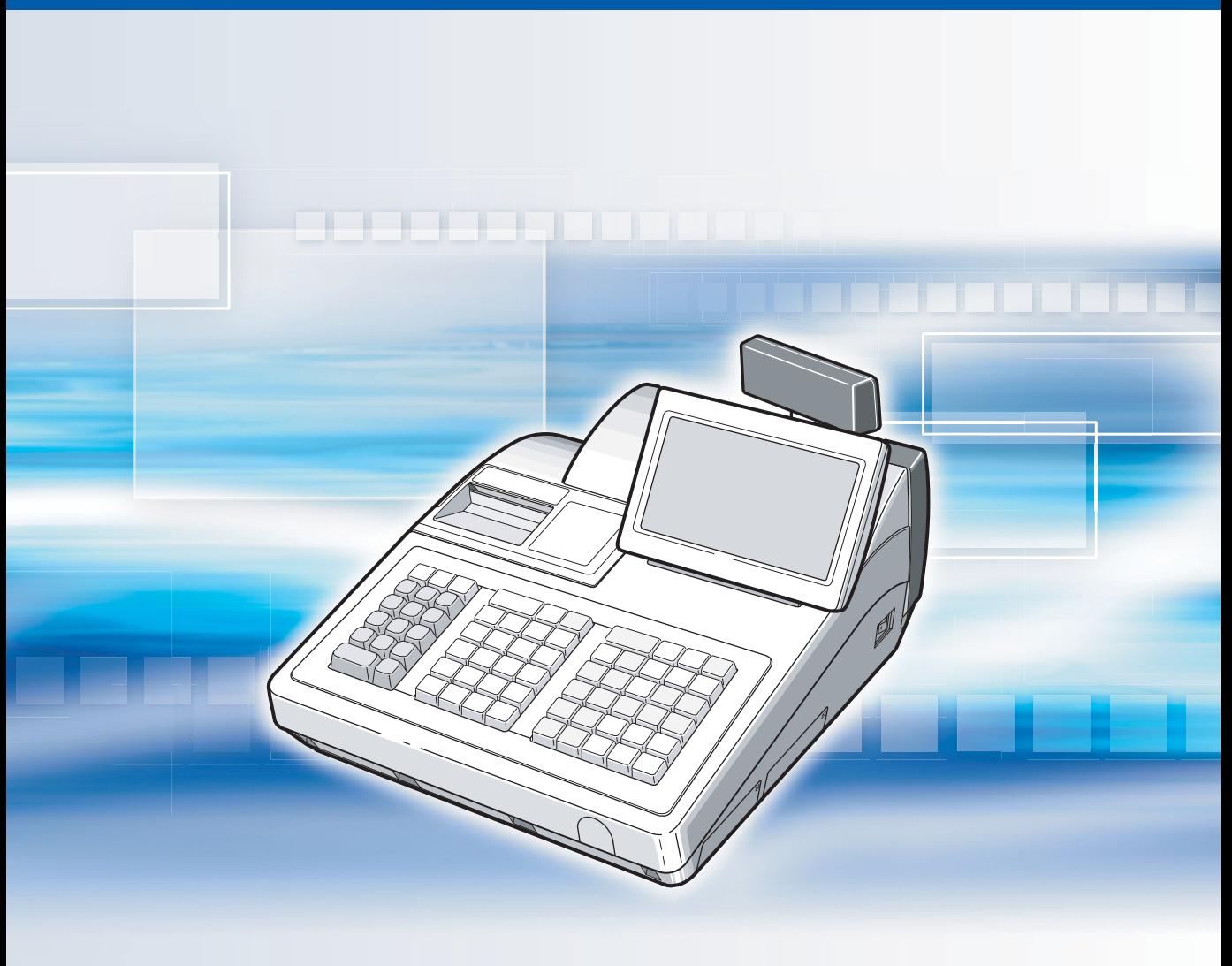

## **CONTENTS**

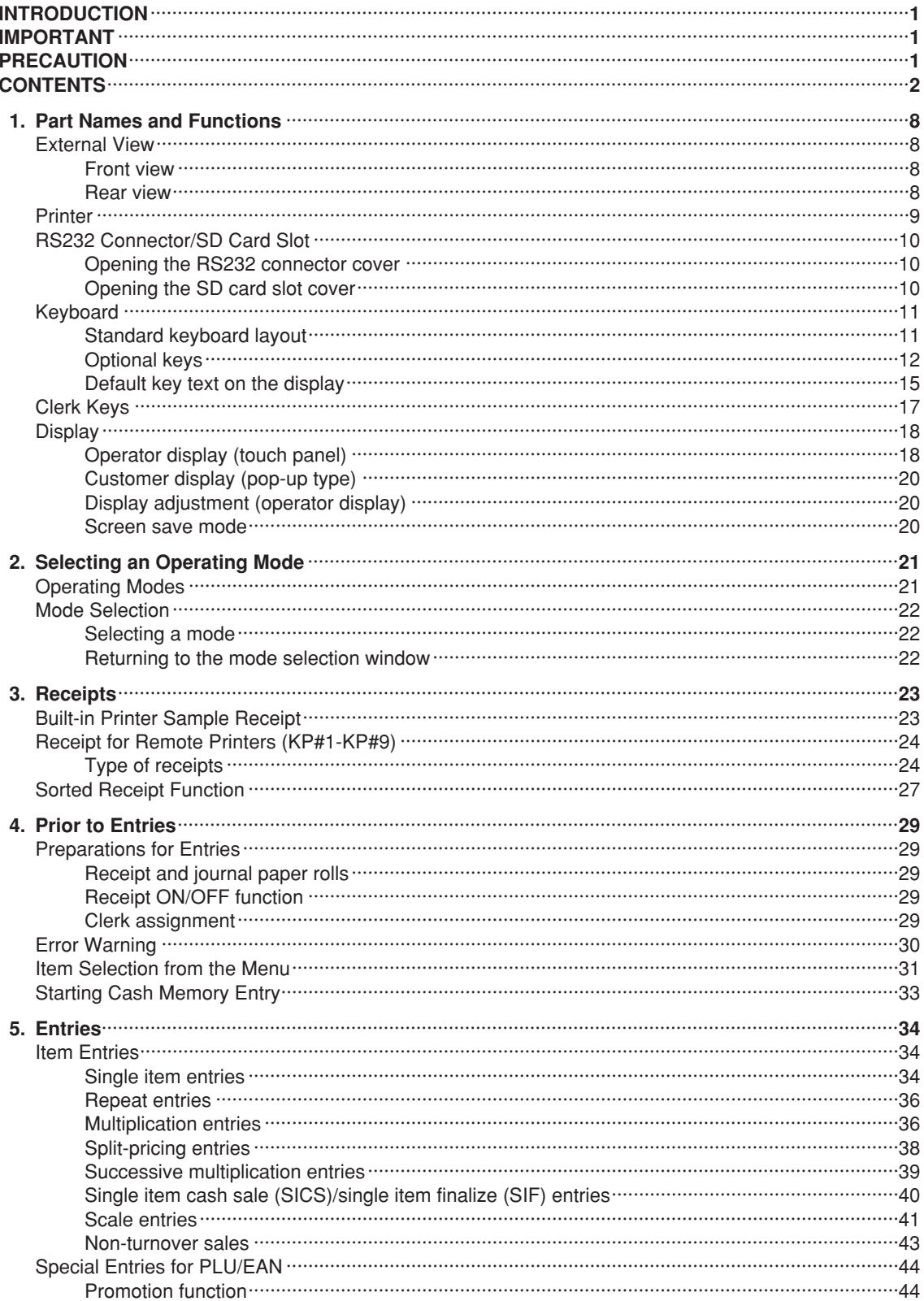

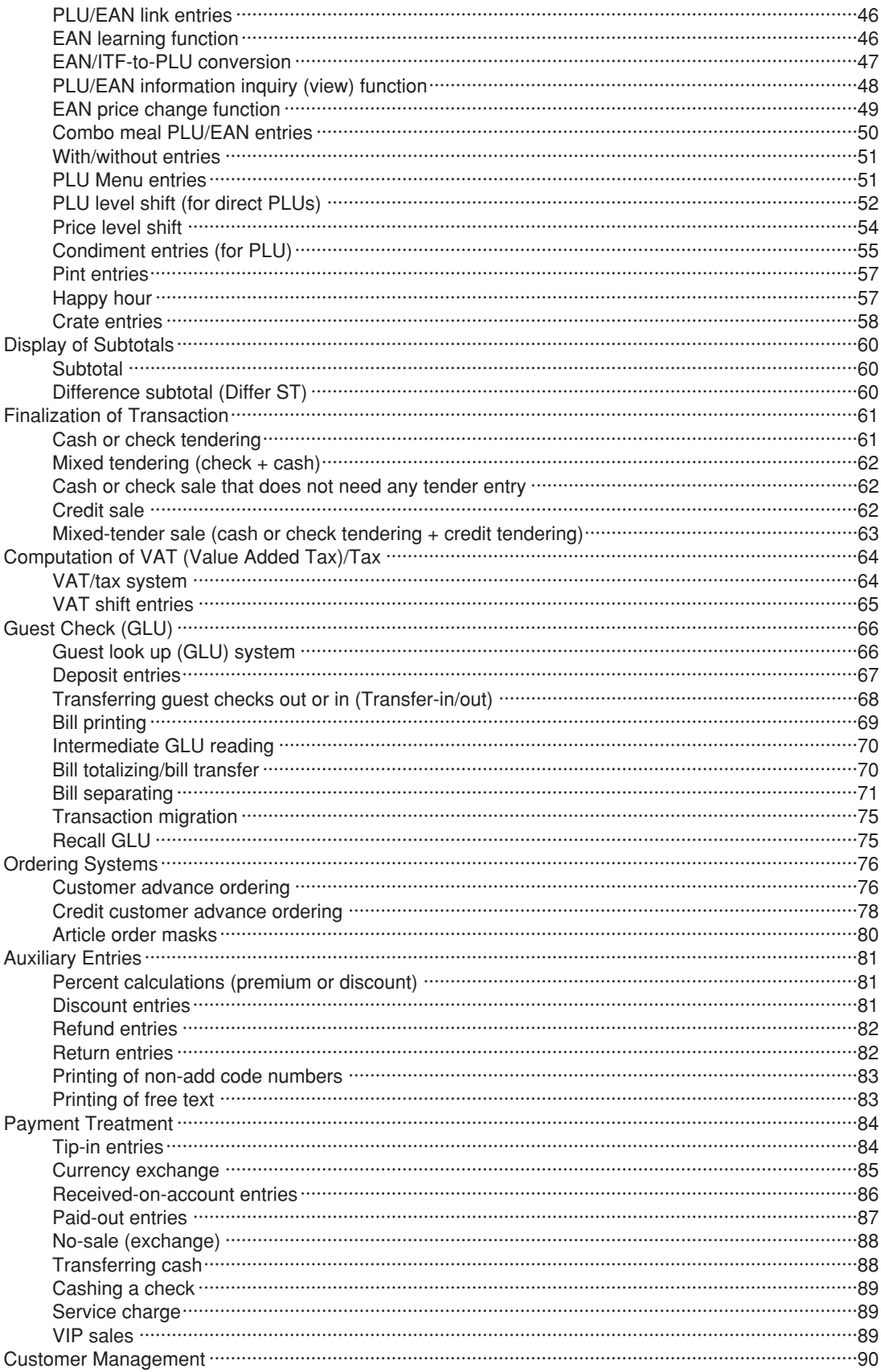

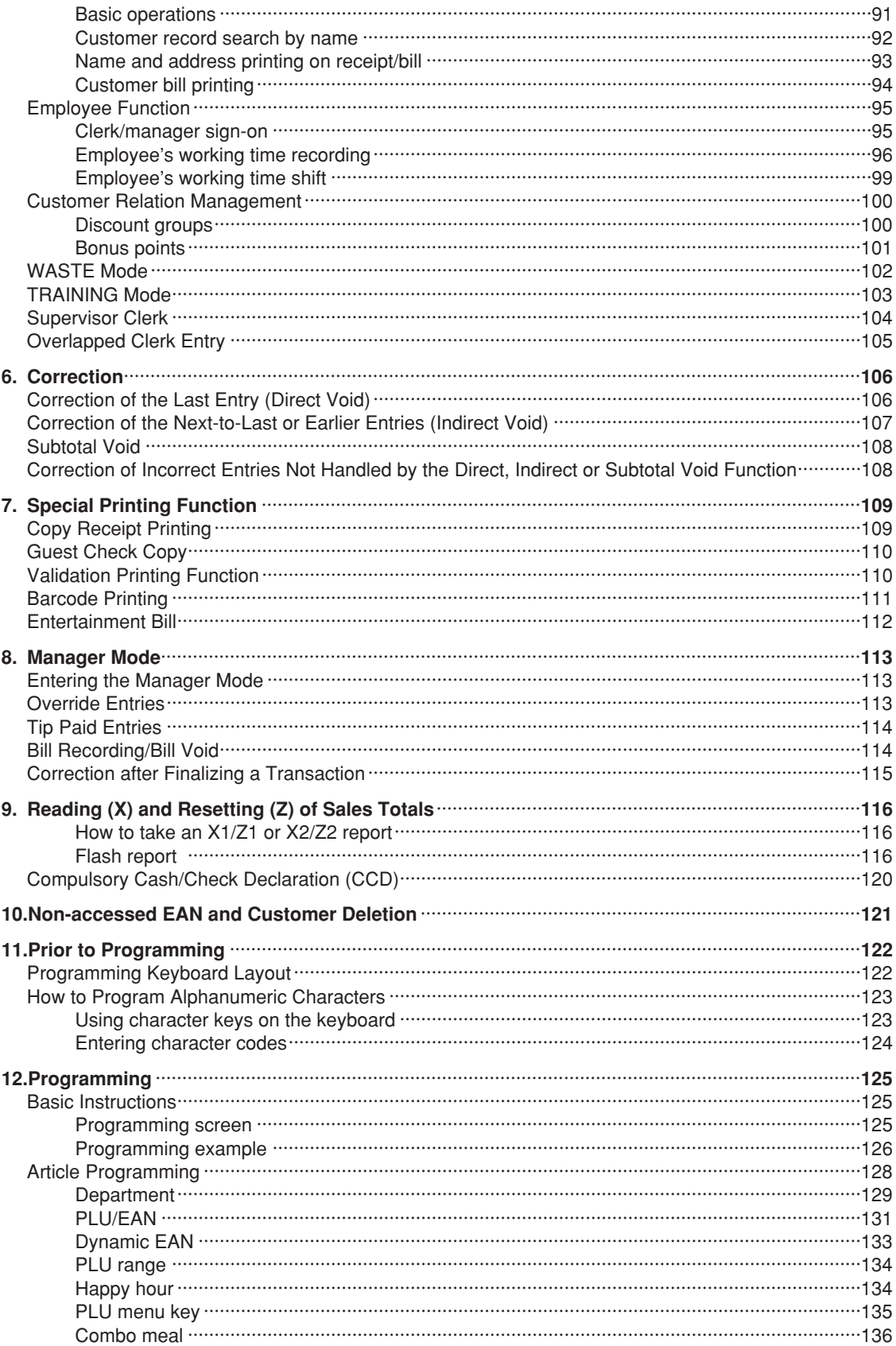

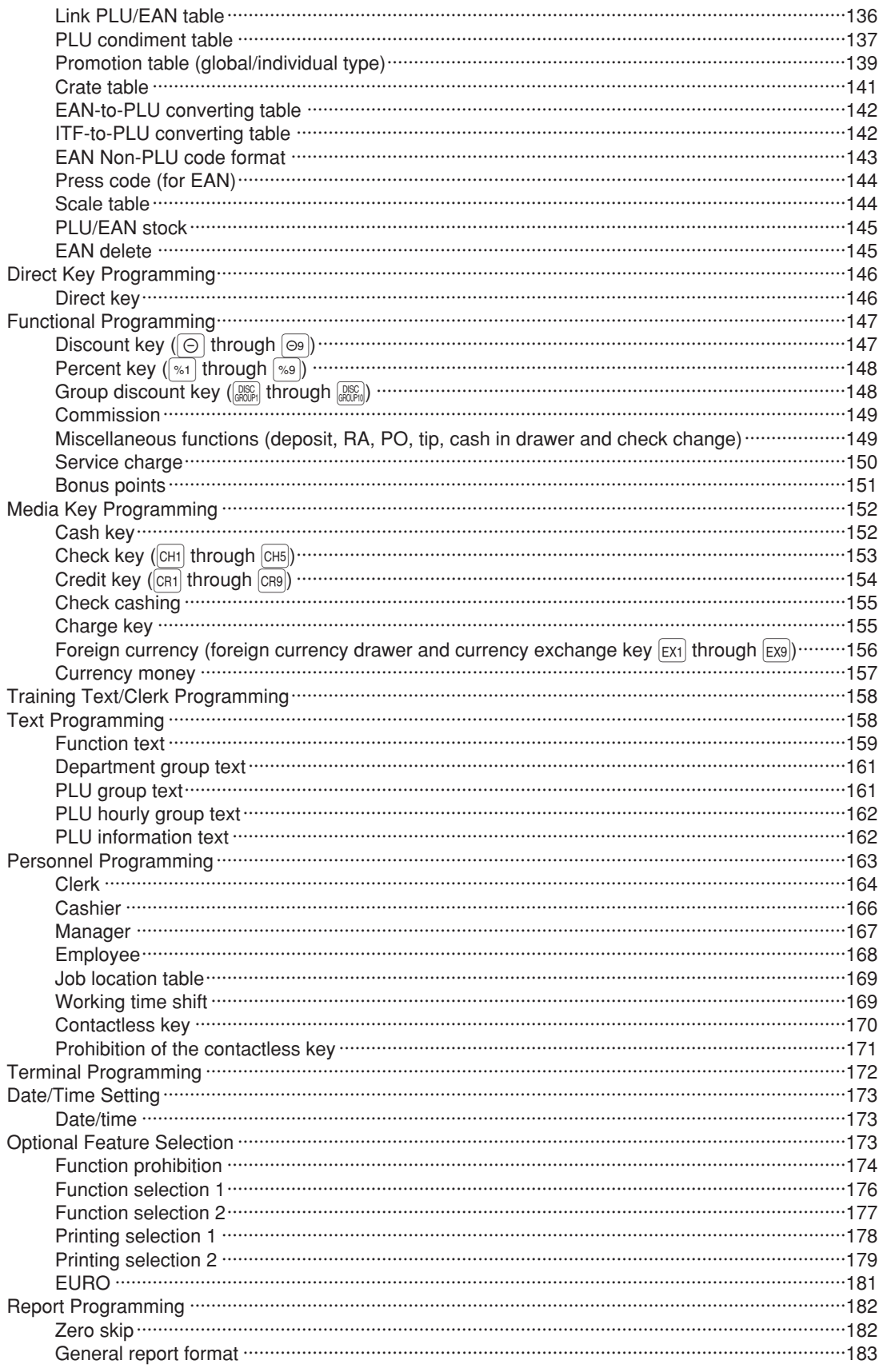

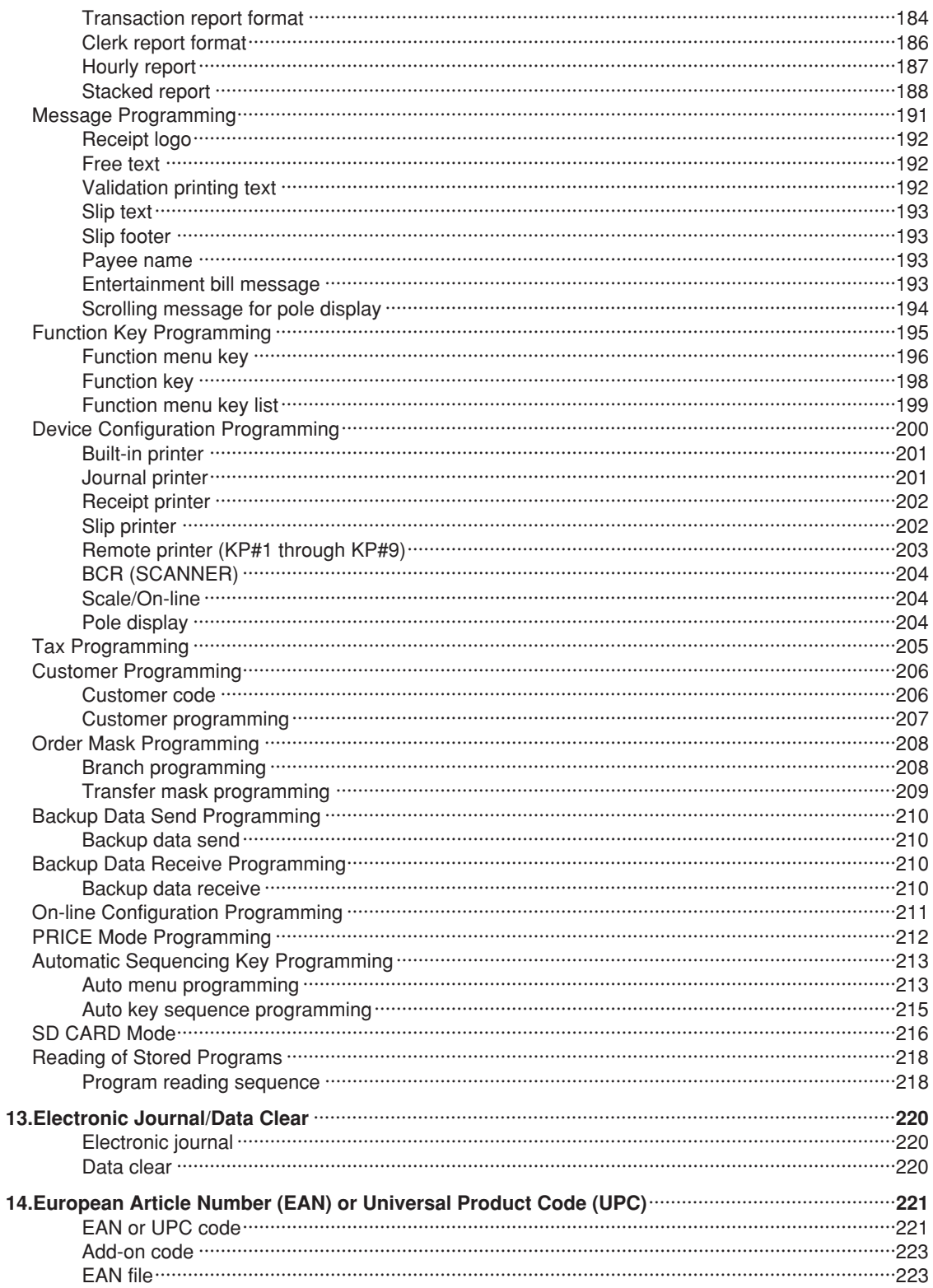

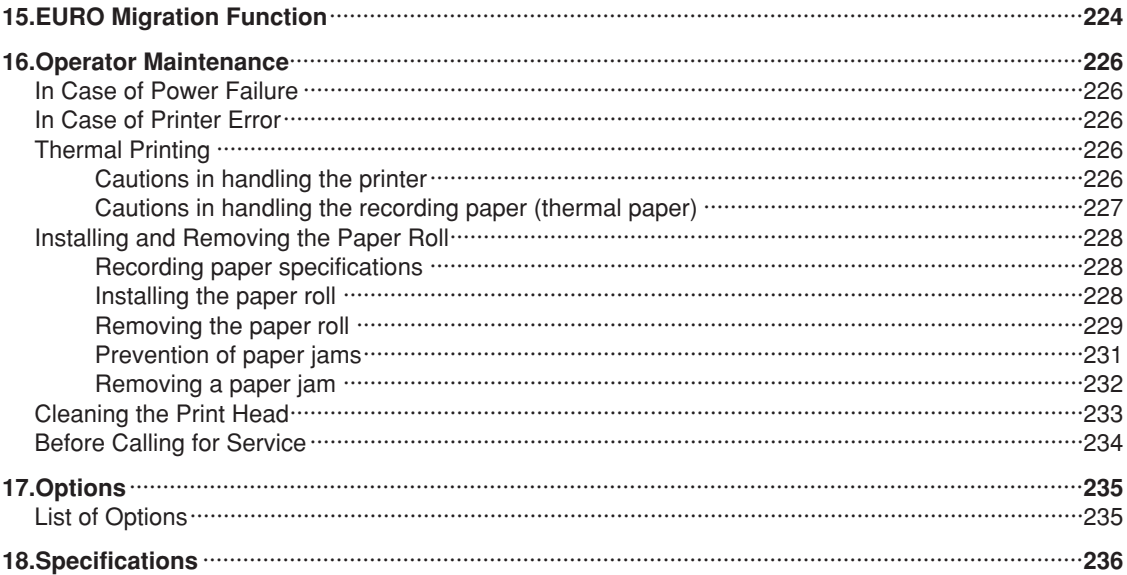

This is a "Table of Contents preview" for quality assurance

The full manual can be purchased from our store: https://the-checkout-tech.com/manuals/sharp/UP-820N operating programming manual.

And our free Online Keysheet maker: https://the-checkout-tech.com/Cash-Register-Keysheet-Creator/

HTTPS://THE-CHECKOUT-TECH.COM